## Hitachi SMS-100, Infortrend EonStor A12E-G2121-25 - testy čtení a zápisu

Rychlosti jsou udávány v MB/s (magabajtech za sekundu) Testované stroje: PC-linux-1 Intel P4 Xeon 2,4 GHz; Escalade 8500-8 ATA-RAID PCI-X karta a 6x 250 GB HDD Seagate RAID-5; 1 GB RAM Nbt-lin, win Intel Pentium Duo Mobile M7200 2,0 GHz; HDD Fujitsu 100 GB 5400rpm; 2 GB RAM, Windows XP, Debian, CentOS

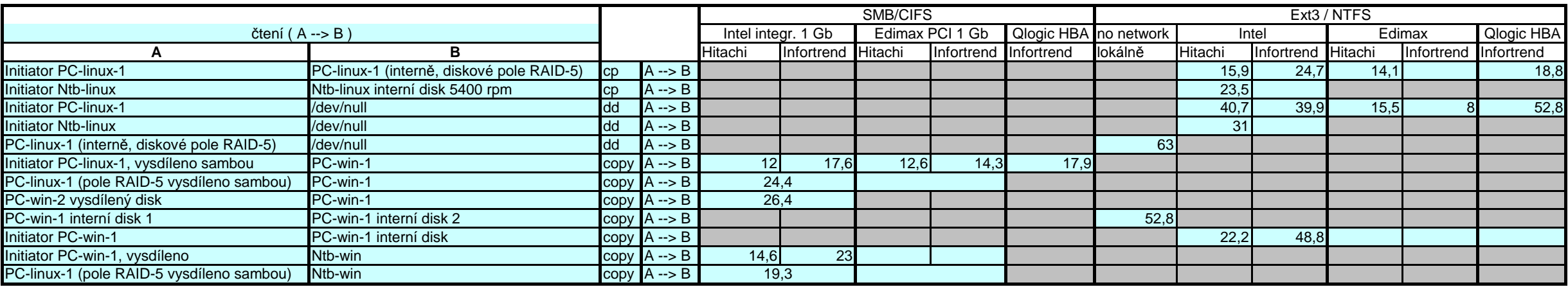

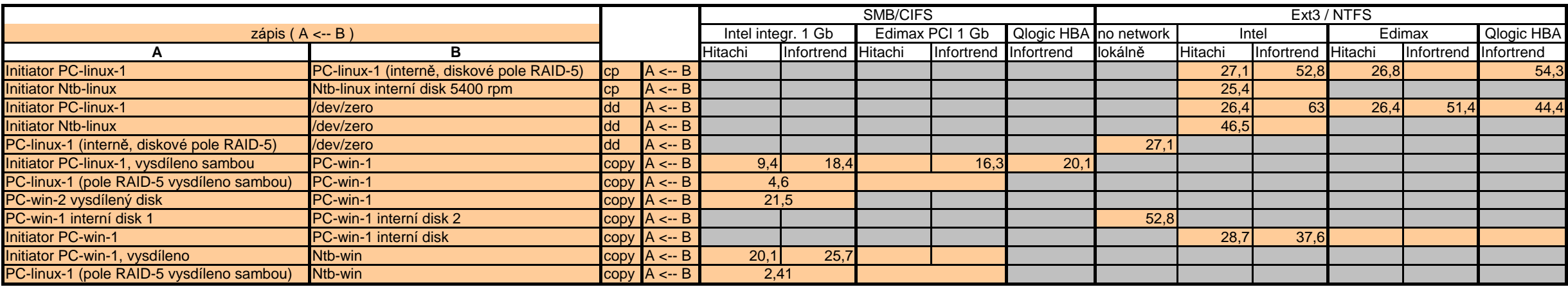

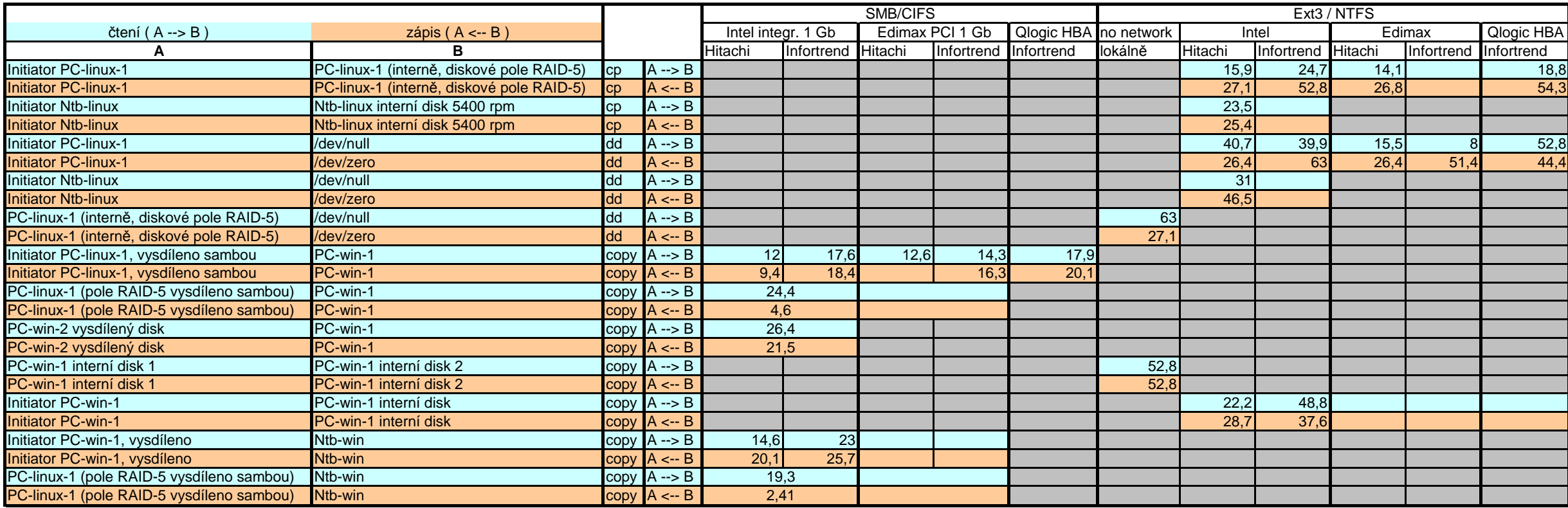

Měření prováděno s jedním souborem velikosti přesně 2 GB

Qlogic QLA 4050C je PCI-X 64 bitová karta, hw initiator

 PC-win1, 2 Intel P4 3,2 GHz; 2x HDD 250 GB Seagate RAID-1, 2 GB RAM, Windows XPPropojení serveru: Intel přes 3Com 1 Gb switch (sdílená síť), Qlogic a Edimax přímo na port SAN zařízení (oddělená síť)

 **pro**č **rychlost mezi dv**ě**ma Win-PC dosahuje jen zhruba polovi**č**ní rychlosti než je dosahovaná rychlost mezi lokálními disky jednoho Win-PC? zápis na interní RAID-5 pole linuxového stroje vysdíleného sambou je zoufale pomalý, op**ě**t to ale není zp**ů**sobeno pomalostí diskového subsystému – pro**č**?p**ř**enosy protokolem SMB/CIFS jsou mnohem pomalejší než lokální p**ř**enosy p**ř**es iSCSI protokol (a obdobn**ě **pomalé jako SMB/CIFS byly i p**ř**enosy NFS, ftp, rsync, scp)**